## **Version ist Testversion zu Prüfzwecken**

In microtech büro+ kann die Software als "Testversion zu Prüfzwecken gekennzeichnet werden. Diese Einstellung wird unter DATEI - INFORMATIONEN - EINSTELLUNGEN - SYSTEMEINSTELLUNGEN - Register: "**Systemkonfiguration**" mit dem Kennzeichen: "**Version ist Testversion zu Prüfzwecken**" vorgenommen.

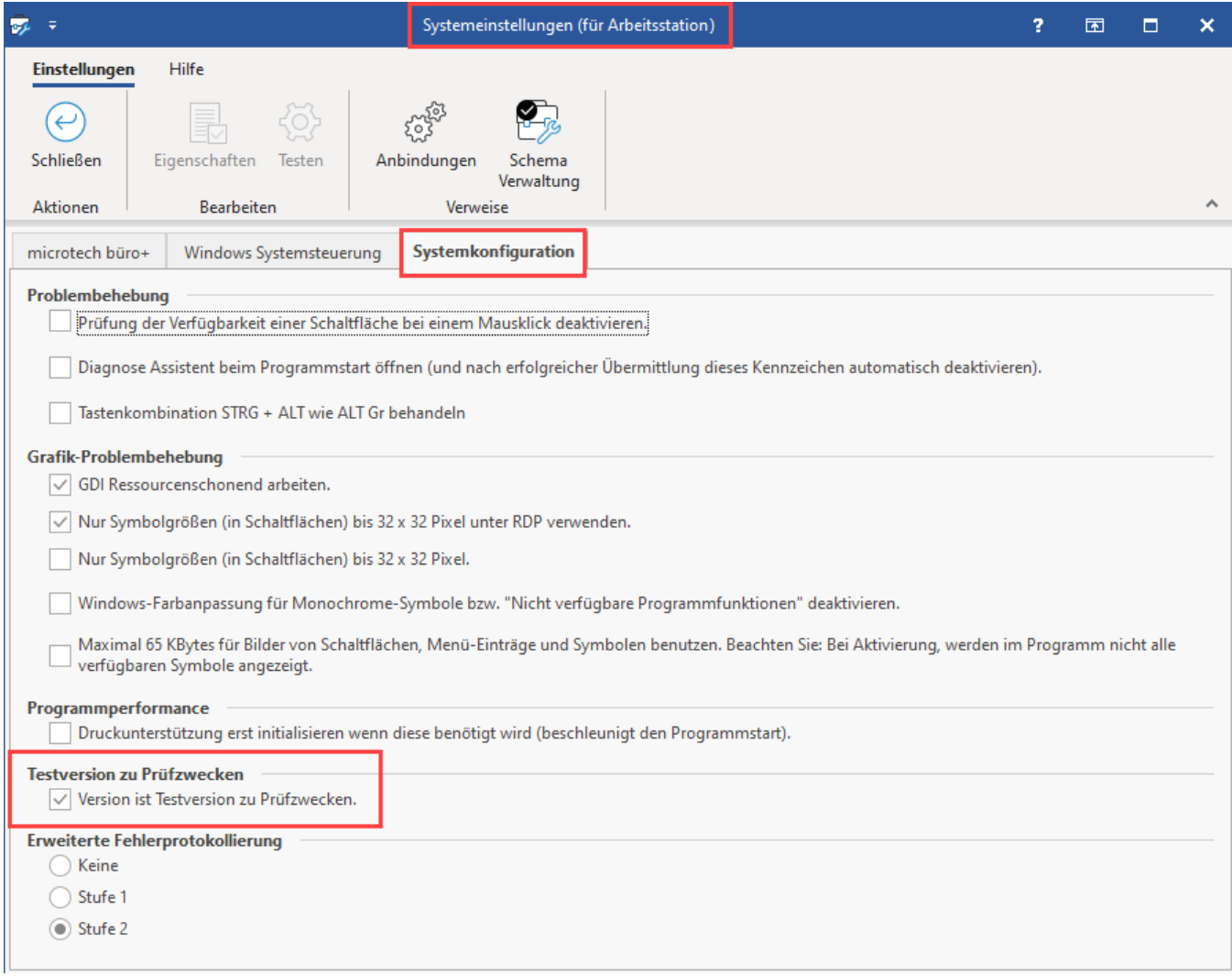

## **Das Kennzeichen kann nur aktiviert / deaktiviert werden wenn:**

- **•** Benutzer Supervisor-Berechtigung besitzt
- Benutzer als einziger Anwender am Server angemeldet ist
- Benutzer direkt am Datenserver arbeitet

## **Auswirkungen durch die Aktivierung des Kennzeichen:**

- Diese Version wird als "Testversion zu Prüfzwecken" gekennzeichnet.
- Im Hauptformular wird dies entsprechend angezeigt.
- Es wird ein spezielles Echtheitszertifikat aktiviert, welches die Lizenzprüfung der Vollversion NICHT beeinflusst.
- Alle Drucke werden mit dem Zusatz "Testversion zu Prüfzwecken" gekennzeichnet.

## **Auswirkungen, wenn das Kennzeichen wieder deaktiviert wird:**

- Diese Version wird wieder zu einer Vollversion.
- Es wird das Echtheitszertifikat für die Vollversion benötigt.